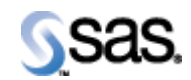

# **SAS Drug Development 3.4\_021**

*March 15, 2010*

The correct bibliographic citation for this manual is as follows: SAS Institute Inc., *SAS Drug Developm ent 3.4\_021, Installation Instructions*, Cary, NC: SAS In stitute Inc., 2010.

#### **SAS Drug Development 3.4\_021, Installation Instructions**

Copyright © 2010 SAS In stitute Inc., Cary, NC, USA.

All rights reserved. Printed in the United States of America. No part of this publication may be reproduced, stored in a retrieval system, or transmitted, by any form or by any means, electronic, mechanical, photocopying, or otherwise, without the prior written permission of the publisher, SAS Institute Inc.

Limited permission is granted to store this copyrighted material in your system and display it on terminals, to print only the num ber of copies required for u se by th ose persons responsible for installing and supporting the licensed SAS programs for which this material has been provided, and to modify the material to meet specific installation requirements. The SAS Institute copyright notice must appear on all printed versions of this material or extracts thereof, and on the display medium when the material is displayed. Permission is not granted to reproduce or distribute the material except as stated above.

U.S. Government Restricted Rights Notice. Use, duplication, or disclosure of the software by the government is subject to restrictions as set forth in FAR 52.227-19 Commercial Computer Software-Restricted Rights (June 1987).

SAS In stitute Inc., SAS Campus Drive, Cary, North Carolina 275 13.

SAS® and all other SAS Institute Inc. product or service names are registered trademarks or trademarks of SAS Institute Inc. in the USA and other countries.

® indicates USA registration.

Other brand and product names are tradem arks of their respective companies.

## **Patch Instructions**

**Note:** This document is intended to assist an administrator in installing the patch of SAS Drug Development (SDD) 3.4\_021 from version 3.4\_02.

### *Backup of SDD Patch- Related Files*

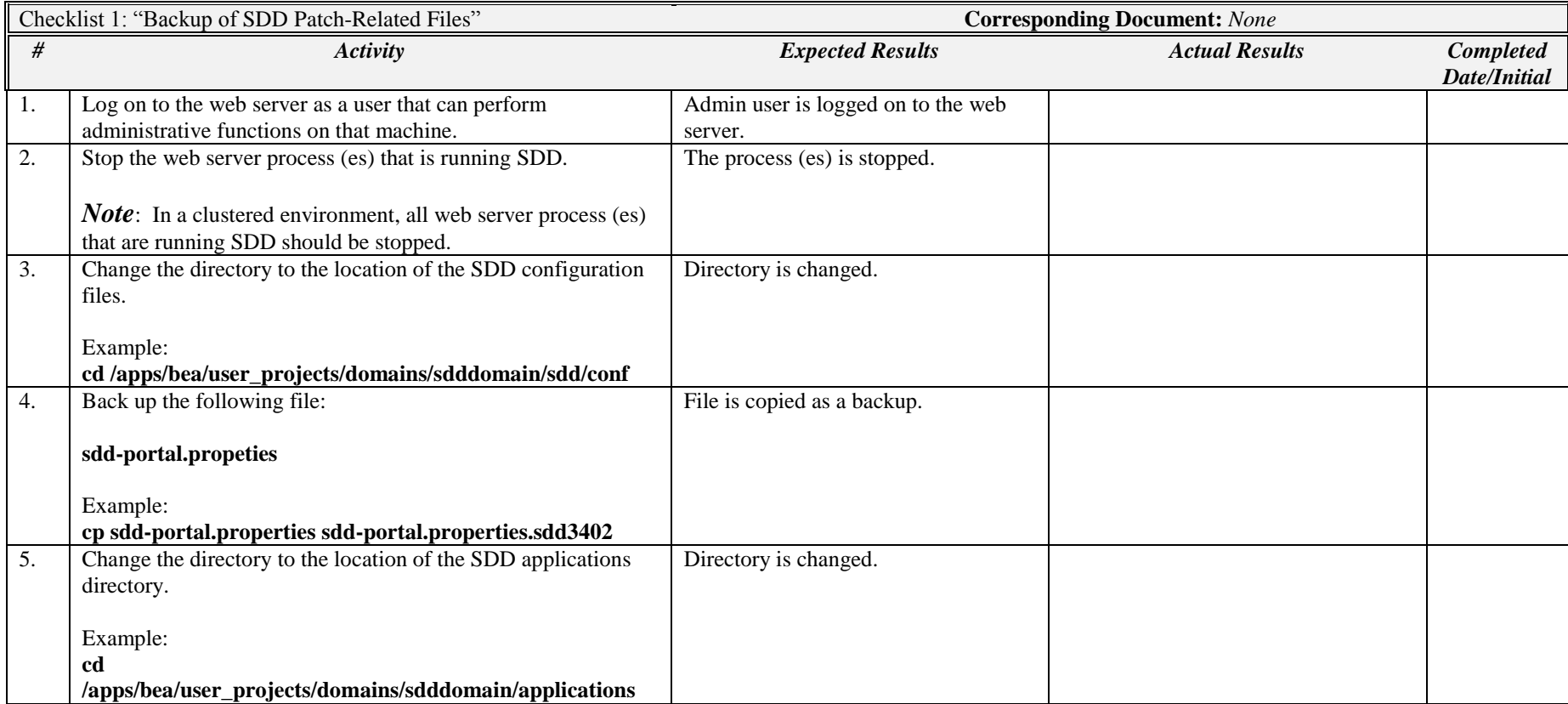

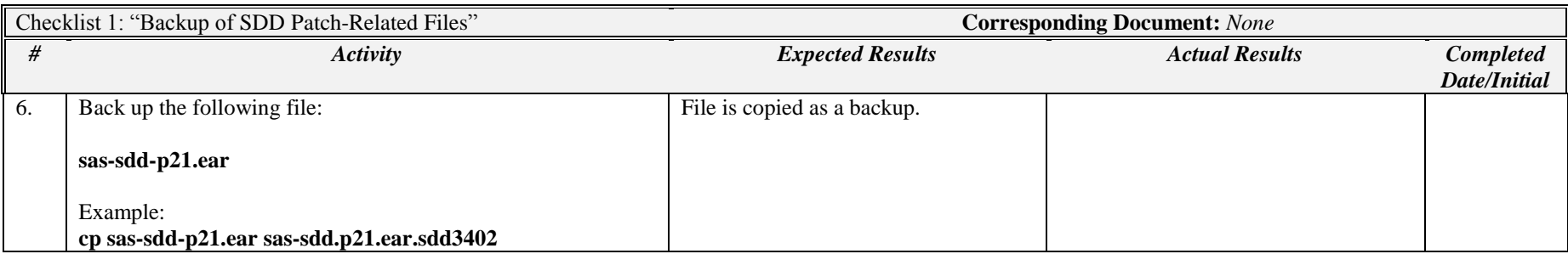

*Note*: In a clustered environment, these steps must be performed on all web servers in the cluster.

### *Copy the Patch Distribution*

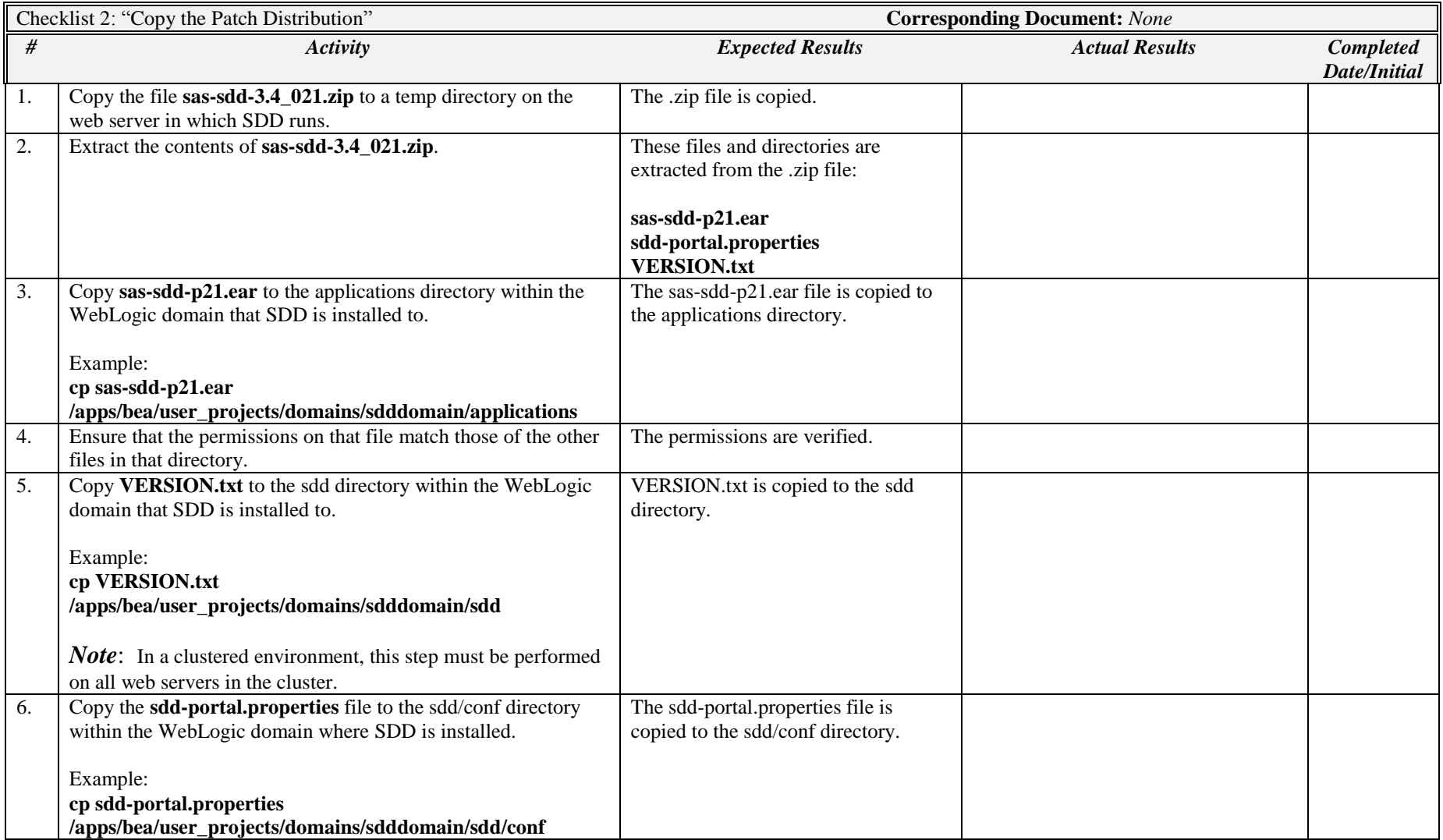

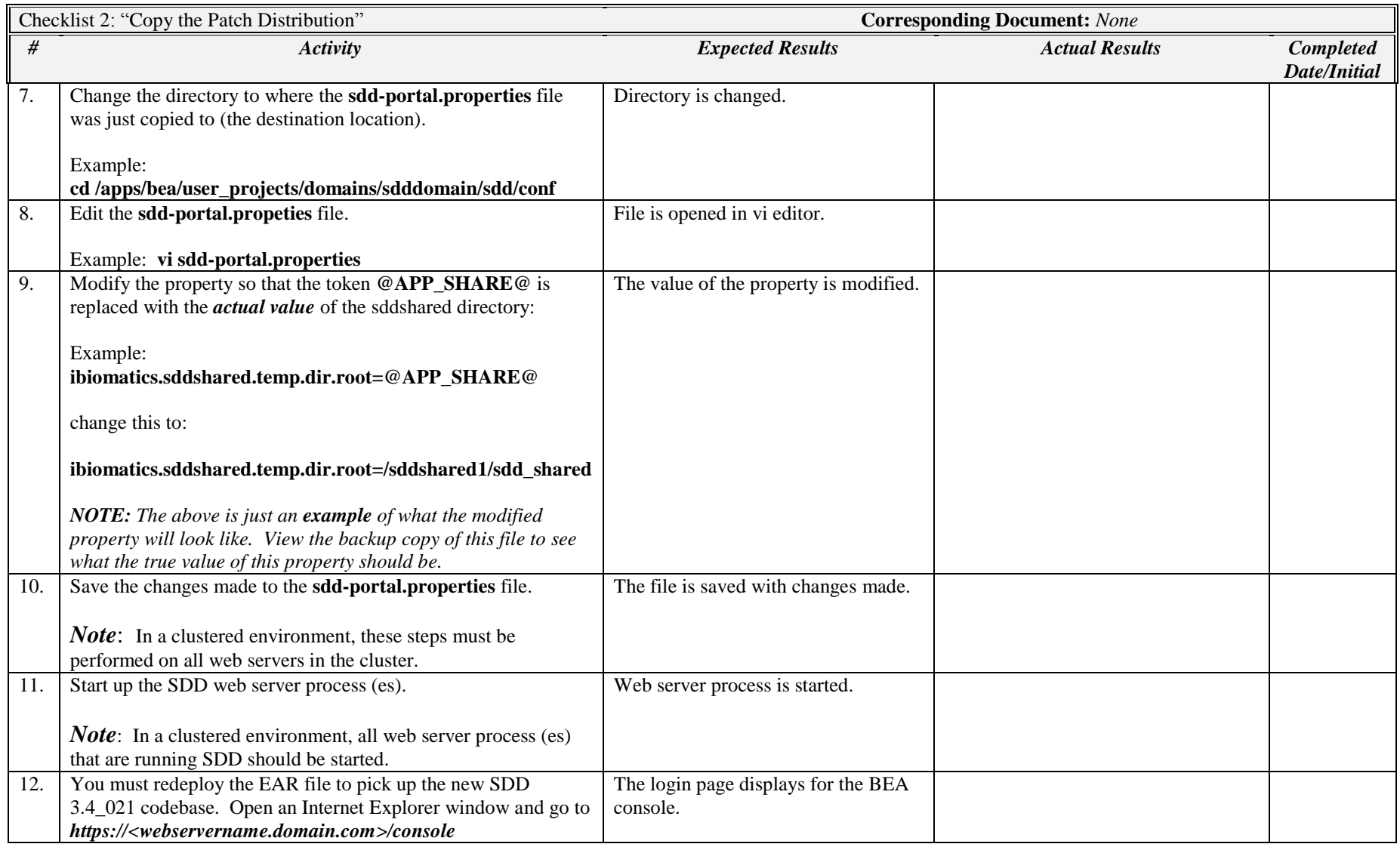

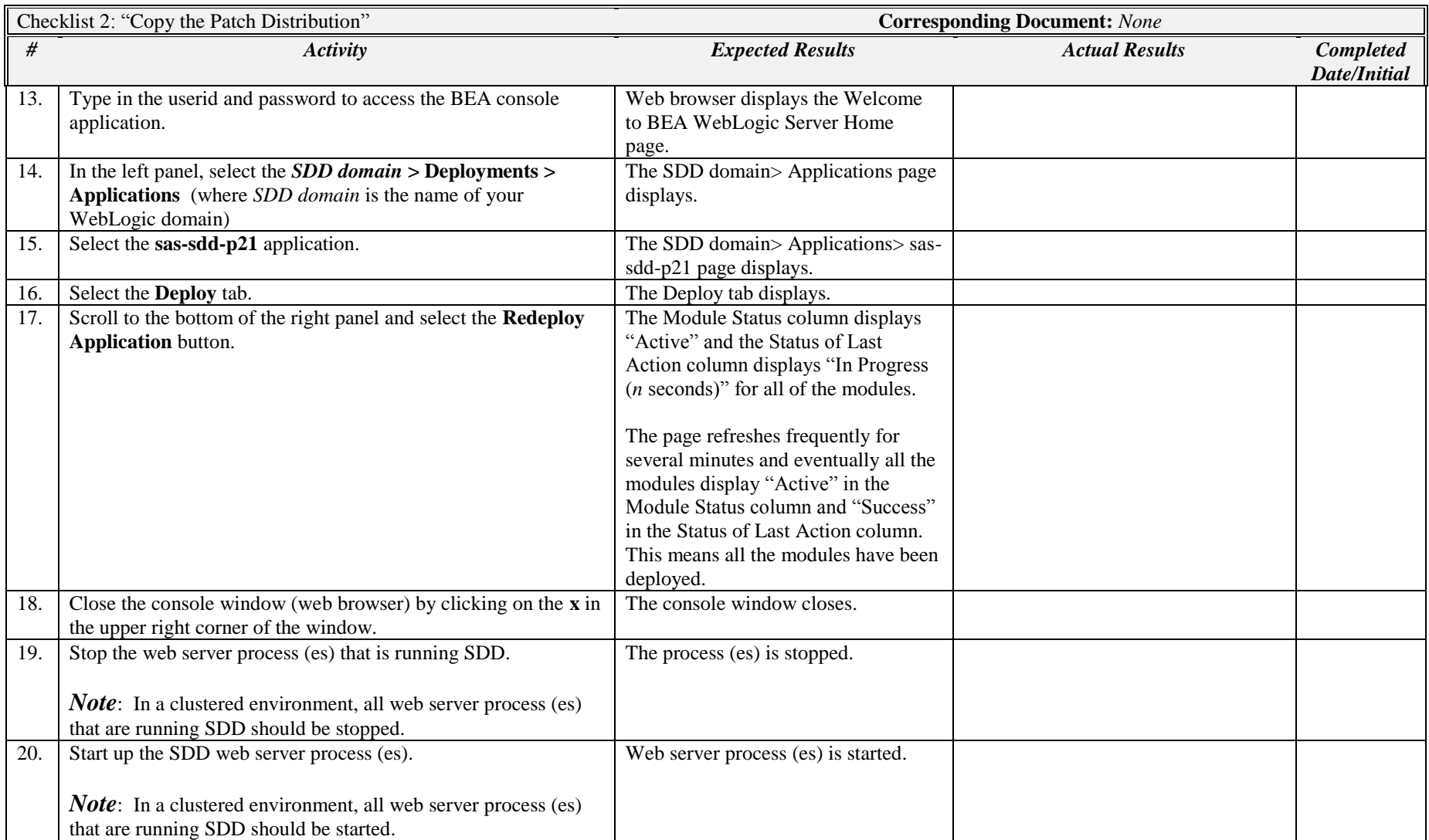